### **Министерство образования и науки Курской области**

**Областное бюджетное профессиональное образовательное учреждение «Курский электромеханический техникум»**

ДОКУМЕНТ ПОДПИСАН ЭЛЕКТРОННОЙ ПОДПИСЬЮ

Сертификат: 50ab226931a8f8bc16d60d7a4ab39483 Владелец: Соколов Юрий Александрович Действителен: с 24.04.2023 до 17.07.2024

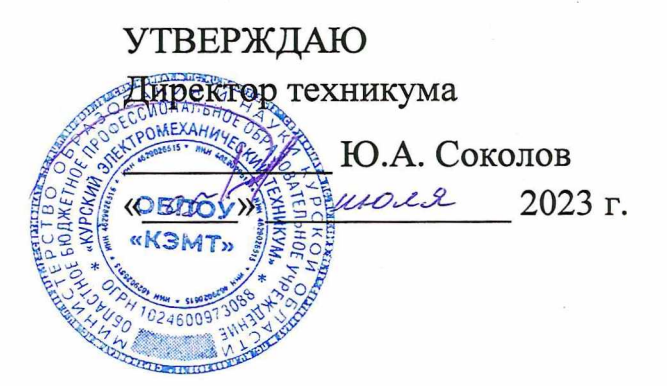

## **РАБОЧАЯ ПРОГРАММА УЧЕБНОЙ ДИСЦИПЛИНЫ ОП.ОЗ ИНЖЕНЕРНАЯ КОМПЬЮТЕРНАЯ ГРАФИКА**

**для специальности 09.02.01 Компьютерные системы и комплексы**

**Форма обучения очная**

Рабочая программа разработана в соответствии с Федеральным государственным образовательным стандартом среднего профессионального образования по специальности 09.02.01 Компьютерные системы и комплексы, утвержденным приказом Министерства просвещения Российской Федерации от 25.05.2022 г. № 362.

Разработчик: преподаватель первой

квалификационной категории .М. Глянцев

Рабочая программа рассмотрена и одобрена на заседании П(Ц)К преподавателей профессионального цикла по направлению подготовки 09.00.00 Информатика и вычислительная техника, протокол №  $\mathcal{13}$  от «  $\mathcal{23}$  » *WWW*.  $20\lambda$ 3r.

Председатель П(Ц)К  $\left(\frac{1}{2}L\right)^{2}$  Ж.Н. Савенкова

Рабочая программа рассмотрена и одобрена на заседании методического совета, протокол № 10 от « 04 » \_\_\_ 04 20 83 г.

Председатель методического совета техникума  $\mathcal{U}\mathcal{U}\mathcal{U}\mathcal{Y}$  П.А. Стифеева

Согласовано:

Заместитель директора

Заведующий отделением

Старший методист / методист

Рабочая программа пересмотрена, обсуждена и рекомендована к применению в образовательной деятельности на основании учебного плана по специальности 09.02.01 Компьютерные системы и комплексы, одобренного педагогическим советом техникума, протокол № от « $\gg$  20\_\_\_\_\_\_ 20\_\_\_\_\_\_\_\_ 20\_\_\_\_\_\_\_\_\_ да заседании П(Ц)К, протокол № от «  $\rightarrow$  20 г.

Председатель П(Ц)К

(подпись) (И.О.Фамилия)

А.В. Ляхов

А.В. Чаплыгина

М.Ю. Шашкова

Рабочая программа пересмотрена, обсуждена и рекомендована к применению в образовательной деятельности на основании учебного плана по специальности 09.02.01 Компьютерные системы и комплексы, одобренного педагогическим советом техникума, протокол № от «  $\rightarrow$  20 г., на заседании П(Ц)К, протокол  $\mathbb{N}_2$  от « $\longrightarrow$  20 г.

Председатель П(Ц)К \_\_\_\_\_\_\_\_\_\_\_\_\_\_\_\_\_\_\_\_\_\_\_\_\_\_

(подпись) (И.О.Фамилия)

# **СОДЕРЖАНИЕ**

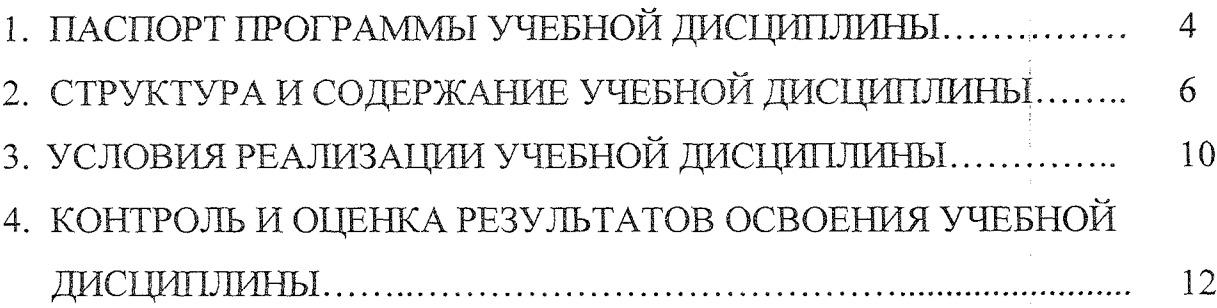

1. 单重量

医细胞病

 $\frac{1}{2}$ 

ŧ

### **1. ПАСПОРТ ПРОГРАММЫ УЧЕБНОЙ ДИСЦИПЛИНЫ**

### **1.1. Область применения** программы

Рабочая программа учебной дисциплины ОП.ОЗ Инженерная компьютерная графика по специальности 09.02.01 Компьютерные системы и комплексы (очная форма обучения), входящая в состав укрупненной группы специальностей по направлению подготовки 09.00.00 Информатика и вычислительная техника, разработана в соответствии с Федеральным государственным образовательным стандартом по специальности 09.02.01 Компьютерные системы и комплексы, утвержденным приказом Министерства образования и науки от 25 мая 2022 г. *№* 362.

**1.2 Место дисциплины в структуре программы подготовки специалистов** среднего **звена:** дисциплина входит в общепрофессиональный учебный цикл.

#### **1.3 Планируемые результаты освоения учебной дисциплины:**

В рамках программы учебной дисциплины обучающимися осваиваются **знания:**

31 - основные требования к оформлению конструкторской и технической документации в соответствии со стандартами;

32 - методы построения чертежей деталей;

33 - основные системы САПР и их области применения.

#### умения:

У1 - выполнять сборочные чертежи и чертежи деталей в соответствии с ЕСКД средствами САПР;

У2 - читать конструкторскую документацию;

УЗ - выполнять схемы электрические и чертежи печатных плат в соответствии с ЕСКД средствами САПР;

У4 - составлять и оформлять комплекты технической документации в соответствии со стандартами с помощью информационных технологий.

В результате освоения дисциплины у студентов будут формироваться следующие общие (ОК) и профессиональные (ПК) компетенции:

- ОК 02 Использовать современные средства поиска, анализа и интерпретации информации, и информационные технологии для выполнения задач профессиональной деятельности
- ОК 05 Осуществлять устную и письменную коммуникацию на государственном языке Российской Федерации с учетом особенностей социального и культурного контекста
- ОК 09 Пользоваться профессиональной документацией на государственном и иностранном языках

ПК 1.2 Разрабатывать схемы электронных устройств на основе интегральных

4

схем разной степени интеграции в соответствии с техническим заданием.

ПК 1.3 Оформлять техническую документацию на проектируемые устройства.

# **2. СТРУКТУРА И** СОДЕРЖАНИЕ **УЧЕБНОЙ ДИСЦИПЛИНЫ**

# **2.1** Объем **учебной дисциплины и виды работы**

 $\sim$ 

 $\Delta \sim 300$  and  $\Delta \sim$ 

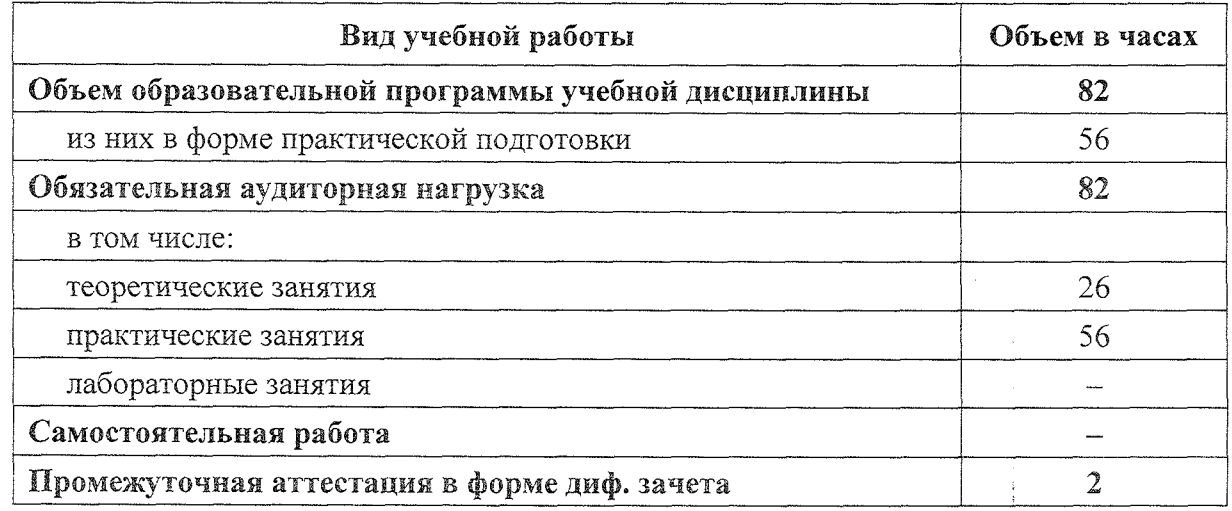

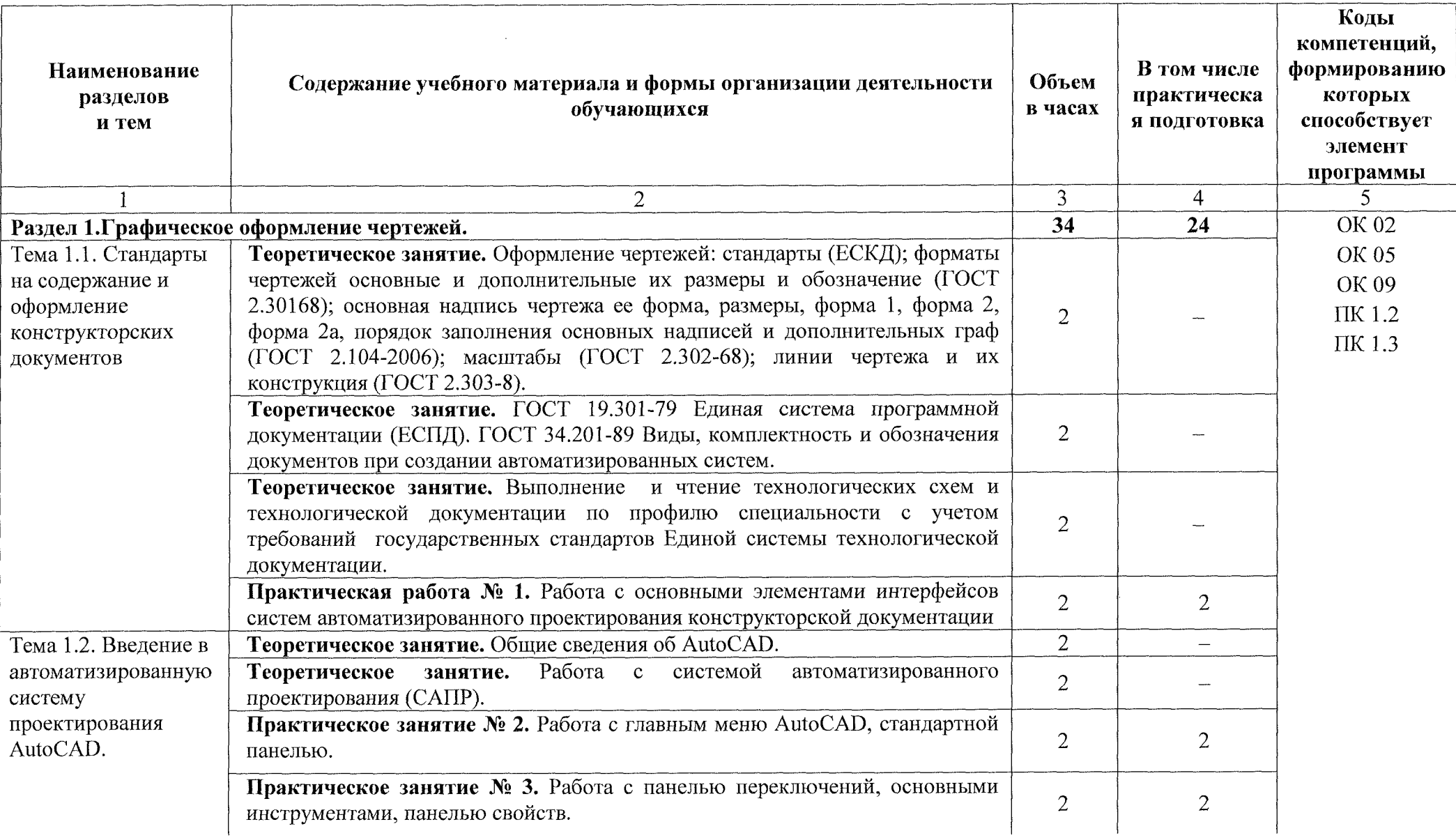

# **2.2 Тематический план и содержание учебной дисциплины ОП.ОЗ Инжирная компьютерная графика**

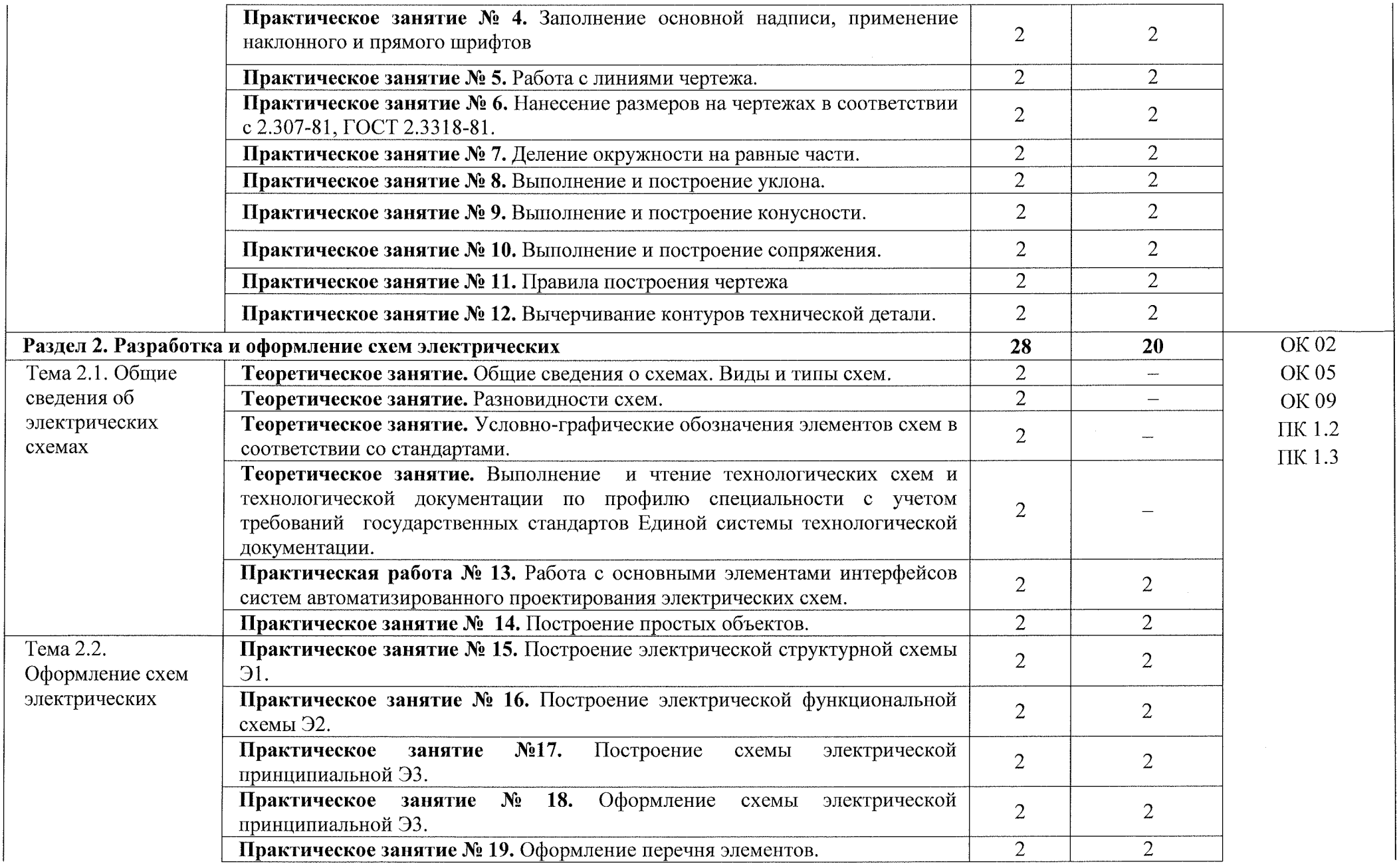

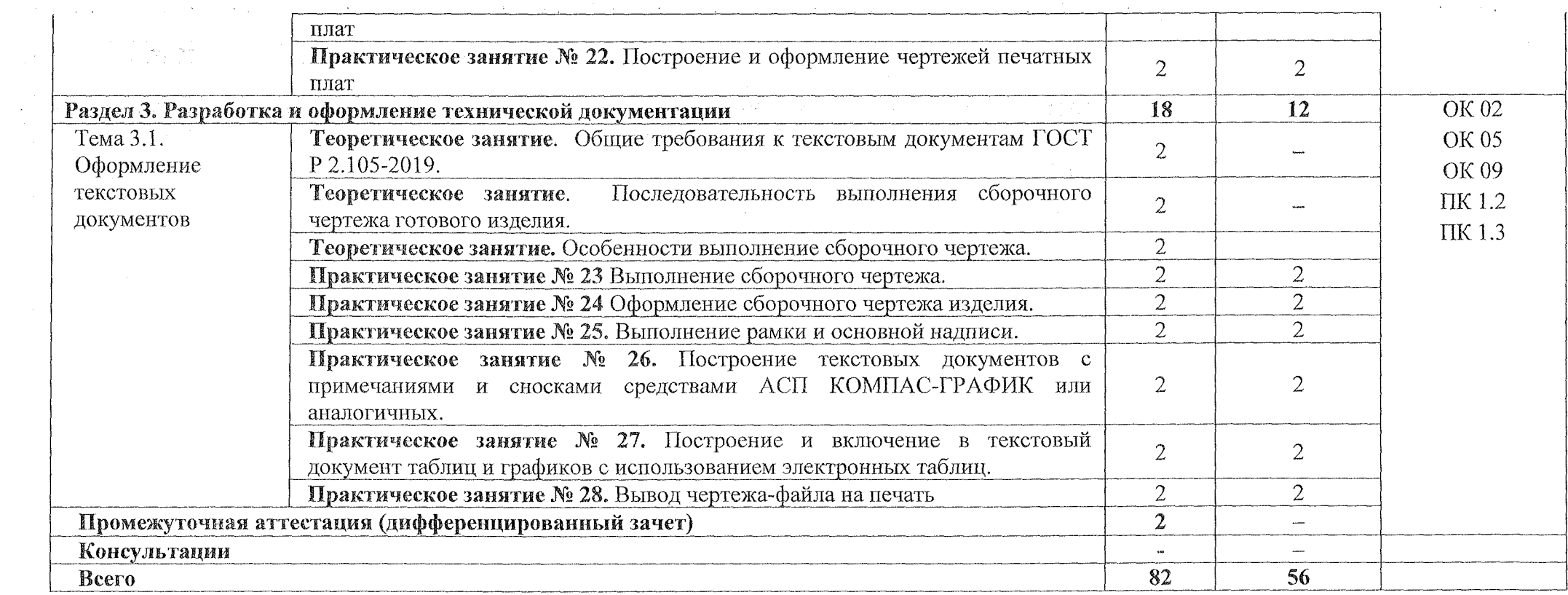

 $\label{eq:1} \hat{f}_{\rm{max}} = \hat{f}_{\rm{max}} = \hat{f}_{\rm{max}} = \hat{f}_{\rm{max}}$ 

.<br>Andre a continue de

يه هغوس

للساري والمتمل

### **3. УСЛОВИЯ РЕАЛИЗАЦИИ ПРОГРАММЫ УЧЕБНОЙ ДИСЦИПЛИНЫ**

### **3.1. Материально-техническое обеспечение**

Реализация программы учебной дисциплины ОП.ОЗ Инженерная компьютерная графика осуществляется в учебном кабинете «Инженерная графика».

Оборудование учебного кабинета:

- посадочные места по количеству обучающихся;
- рабочее место преподавателя;
- методические рекомендации по выполнению практических работ;
- чертежный инструмент (угольник, циркуль, штангенциркуль);

натурных образцов сборочных единиц: кондукторы, индикаторы и станочные приспособления.

Технические средства обучения:

- персональный компьютер;
- программное обеспечение ОС Windows, AutoCad;
- проектор.

Плакаты:

- Пересечение поверхности конуса плоскостью
- Нанесение размеров на чертежах
- Шрифты чертежные. ГОСТ 2.304-81 •
- Линии. ГОСТ 2.303-68 ,
- Эллипсы в прямоугольных аксонометрических проекциях
- Прямоугольная изометрическая проекция
- Соединение деталей болтом и шпилькой ;
- Соединение винтовое и трубное :
- Упрощенное изображение крепежных деталей
- Разрез сложный ломаный
- Геометрический расчет зубчатого колеса
- - Разрез сложный ступенчатый
- Разрезы местные
- Разрезы простые и местные
- Виды местные и дополнительные
- Разрезы и сечения (ГОСТ 2.305-68)
- Простые разрезы
- Простые разрезы
- Основные надписи
- Классификация сечений и их выполнение
- Материалы и их применение в машиностроении

### **3.1.1 Действующая нормативно-техническая документация:**

- правила техники безопасности и производственные санитарии; - инструкция по эксплуатации компьютерной техники.

### **3.1.2 Программное обеспечение:**

- лицензионное программное обеспечение ОС Windows, AutoCad.

### **3.2 Информационное обеспечение**

### **3.2.1 Основные источники**

1. Волошинов, **Д.** В. Инженерная компьютерная графика: учебник / **Д. В.** Волошинов, В. В. Громов. - М.: ИЦ «Академия», 2020.-208 с.

2. Компьютерная графика в САПР: учебное пособие для СПО / А. **В.** Приемышев, В. Н. Крутов, В. А. Треяль, О. А. Коршакова. — Санкт-Петербург: Лань, 2021. — 196 с.

### **3.2.2 Интернет-ресурсы: !**

(電話・セントリーン Second Second)

1. Буланже, Г. В. Инженерная графика [Электронный ресурс]: учебник / Г. В. Буланже, В. А. Гончарова, И. А. Гущин, Т. С. Молокова. - М.: ИНФРА-М, 2020. — 381 с. — Режим доступа: [https://znanium.com/catalog/product/1078774.](https://znanium.com/catalog/product/1078774)

2. Раклов, В. П. Инженерная графика [Электронный ресурс]: учебник / В. П. Раклов, Т. Я. Яковлева; под ред. В. П. Раклова. — 2-е изд., стереотип. — М.: ИНФРА-М, 2020. — 305 с. - Режим доступа: https://znanium.com/catalog/product/1026045.

3. Серга, Г. В. Инженерная графика [Электронный ресурс]: учебник / Г. **В.** Серга, И. И. Табачук, Н. Н. Кузнецова. — М.: ИНФРА-М, 2020. — 383 с. - Режим доступа: [https://znanium.сот/catalog/product/1030432.](https://znanium.%d1%81%d0%be%d1%82/catalog/product/1030432)

4. Панасенко, В. Е. Инженерная графика: учебник для спо / В. Е. Панасенко. — Санкт-Петербург: Лань, 2021. — 168 с. — ISBN 978-5-8114-6828-7. — Текст: электронный // Лань: электронно-библиотечная система. — **URL:** <https://e.lanbook.com/book/l>53640

# **4. КОНТРОЛЬ И ОЦЕНКА РЕЗУЛЬТАТОВ ОСВОЕНИЯ** УЧЕБНОЙ ДИСЦИПЛИНЫ

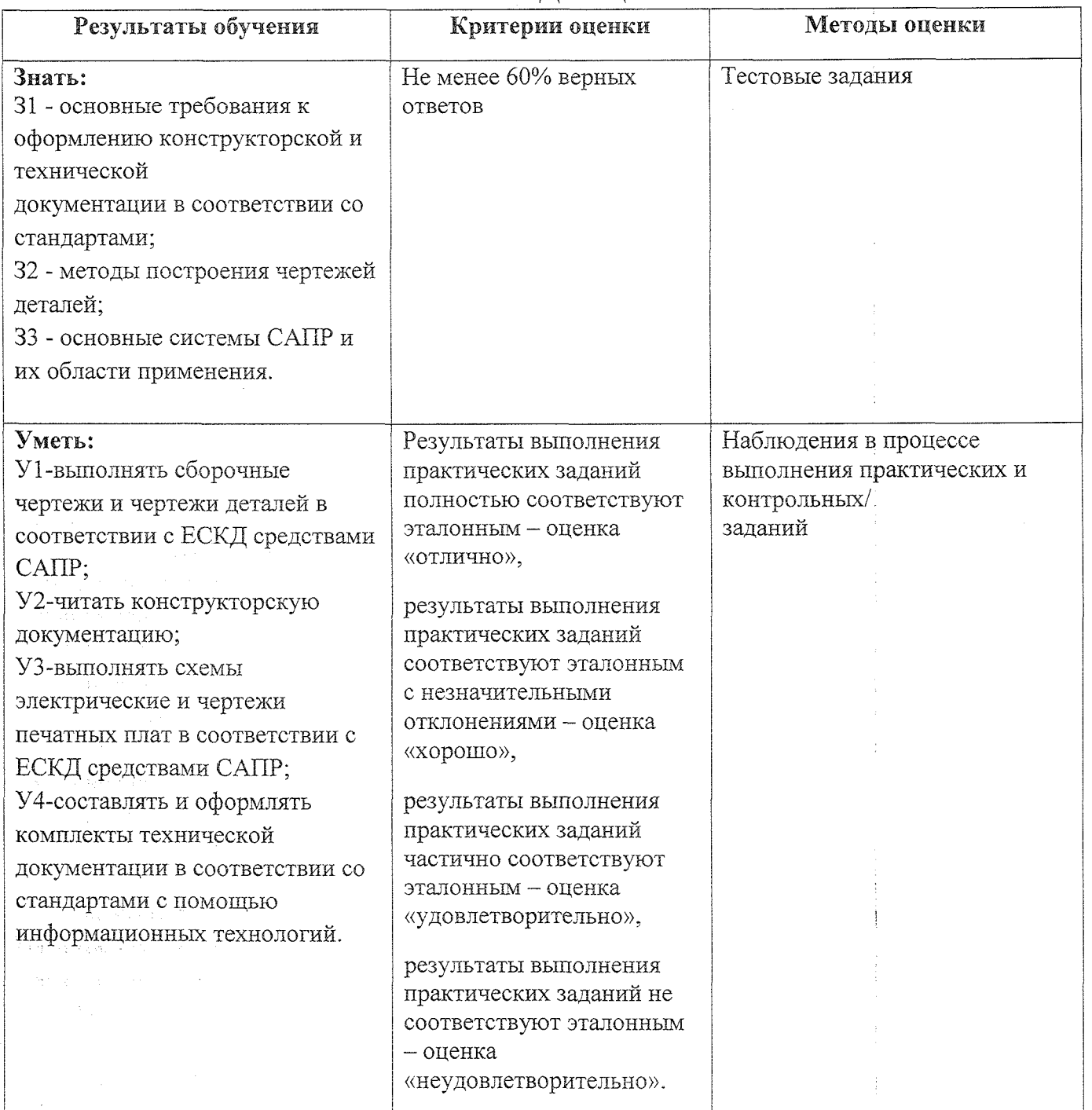

 $\frac{1}{2} \mathbf{x}^2 \mathbf{y} = 3 \mathbf{x}^2 + \frac{1}{2} \mathbf{x}^2$  .  $\label{eq:2.1} \left\langle \left\langle \Psi_{\alpha} \right\rangle \right\rangle = \left\langle \left\langle \left\langle \Psi_{\alpha} \right\rangle \right\rangle \right\rangle + \left\langle \left\langle \Psi_{\alpha} \right\rangle \right\rangle \right\rangle + \left\langle \left\langle \Psi_{\alpha} \right\rangle \right\rangle \left\langle \left\langle \Psi_{\alpha} \right\rangle \right\rangle + \left\langle \left\langle \Psi_{\alpha} \right\rangle \right\rangle \left\langle \left\langle \Psi_{\alpha} \right\rangle \right\rangle \right)$ 

 $\label{eq:1} \mathcal{L}(\mathcal{H}) = \mathcal{H}(\mathcal{H}) \mathcal{L}(\mathcal{H})$  $\label{eq:2.1} \frac{1}{\sqrt{2\pi}}\int_{\mathbb{R}^3}\frac{1}{\sqrt{2\pi}}\left(\frac{1}{\sqrt{2\pi}}\right)^2\frac{1}{\sqrt{2\pi}}\int_{\mathbb{R}^3}\frac{1}{\sqrt{2\pi}}\frac{1}{\sqrt{2\pi}}\frac{1}{\sqrt{2\pi}}\frac{1}{\sqrt{2\pi}}\frac{1}{\sqrt{2\pi}}\frac{1}{\sqrt{2\pi}}\frac{1}{\sqrt{2\pi}}\frac{1}{\sqrt{2\pi}}\frac{1}{\sqrt{2\pi}}\frac{1}{\sqrt{2\pi}}\frac{1}{\sqrt{2\pi}}\frac{$ 

 $\label{eq:2.1} \frac{1}{\sigma_{\rm{eff}}}\left(\frac{1}{\sigma_{\rm{eff}}}\right) = \frac{1}{\sigma_{\rm{eff}}}\left(\frac{1}{\sigma_{\rm{eff}}}\right)$ 

 $\mathbf{r}$